```
H* 7. Linearna Regresija
Primoz Jeras *L
```

```
In[38]:= Needs@"ErrorBarPlots`"D
```
In[772]:= **adrenalin = ReadList@"Documents\FMF\ROvF\Tema7\Adrenalin.dat", 8Real, Real<D; tintin = ReadList@"Documents\FMF\ROvF\Tema7\Tintin.dat", 8Real, Real, Real<D;**  $interval = ReadList[$  "Documents\FMF\ROvF\Tema7\Interval.dat", Real]; **htof =**

**ReadList@"Documents\FMF\ROvF\Tema7\HitrostTokaOdFrekvence .txt", 8Real, Real, Real<D;**

**H\*1. HitrostTokaOdFrekvence .txt\*L**

```
In[668]:= htoffit =
```

```
LinearModelFit [\{ \texttt{\#}[\texttt{[1]}], \texttt{\#}[\texttt{[2]}] \} & /@htof, x, x, Weights \rightarrow Map[1 / (\texttt{\#}[\texttt{[3]}]) \land 2 &, htof]];
\texttt{Show}[\texttt{ErrorListPlot}[\texttt{htof},\texttt{PlotStyle}\rightarrow\texttt{Orange}],\texttt{Plot}[\texttt{htoffit}[x] \, , \, \{x,\ 4,\ 7\},\texttt{PlotStyle}\rightarrow\texttt{Thick}]\,,\{X \in \text{Stabel} \rightarrow \{Y \in \text{Frekvenca} \mid Y \in \text{Hz}^* \}, \text{Hittost} \{Y \in \text{Hz}^* \}n = \text{htoffit}[0];
```

```
k = htoffit[1] - n;
```

```
\chi = Sqrt[Sum[(htof[[i, 2]] - k htof[[i, 1]] - n) ^2, {i, Count[htof, _]}]];
```

```
Normal@htoffitD
```
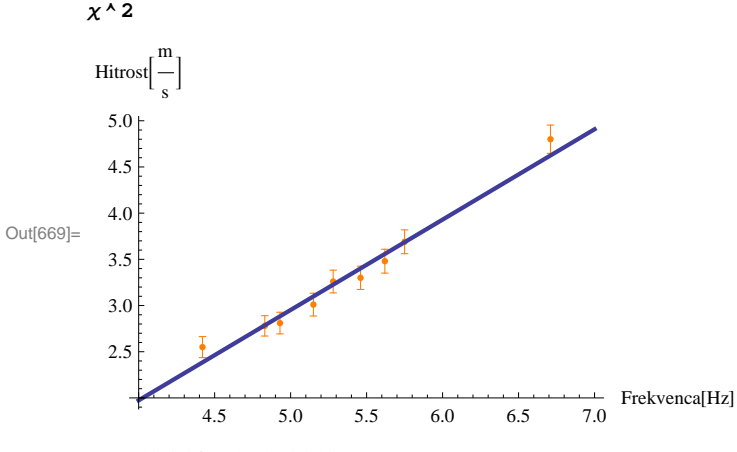

Out[673]=  $-1.93864 + 0.978093$  x

```
Out[674]= 0.0891523
```
**H\*Podatki z napako HoranznoL in premica z najboljsim prilagajanjem HmodroL, s parametroma n=-1.94 in k=0.98, Χ^2=0.09.\*L**

**H\*2. Tintin.dat\*L**

```
\ln[337]:= tintinfit = LinearModelFit [\{44[[2]], \#[[3]]} & /@ tintin, x, x];
        \text{Show}[\text{ListPlot}\left[\{\texttt{\#}\left[\begin{bmatrix}2\end{bmatrix}\right],\texttt{\#}\left[\begin{bmatrix}3\end{bmatrix}\right]\}\&\text{/@tintin, PlotStyle}\rightarrow\text{ Orange}\},Plot[tintinfit[x], \{x, 10, 40\}, PlotStyle \rightarrow Thick],
         AxesLabel ® 8"Doza"@"mg"  "kg"D, "Zvonenje"@"ur"  "teden"D<,
         PlotRange \rightarrow \{(10, 40\}, Automatic\})Out[338]=
                       15 20 25 30 35 40
                                                                \left[\frac{mg}{1}\right]kg
                                                                        F
             10
             12
             14
             16
             18
             20Zvonenje
                  ur
                 teden
                      F
        H*3. Interval.dat*L
ln[754]:= bcount = BinCounts [interval, 100];
       bbin = Array [100 \# &, Count [bcount, _] ];
       \text{bhist} = \text{Table}[\{\text{bb}[\text{i}]\}, \text{bcount}[\text{ii}]\}, \{\text{i}, \text{18}\}\};intlinfit = LinearModelFit@8ð@@1DD, Log@ð@@2DDD< &  bhist  N, x, xD;
       \lambda = 1 / Mean [interval];
       k = -Λ
       k = intlimit[1] - intlimit[0]A = Exp[intlimit[0]]Λ = -k;
Out[759] = -0.00321456Out[760] = -0.00310224Out[761]= 340.569
       H*Λ kot negativen naklon premice, ki se prilega y=Log@wD od x,
       je v priblizku enak reciprocni povprecni vrednosti histograma,
       torej lahko izracunamo A, ki je 340.*L
```

```
In[815]: Show[Histogram[interval, ChartStyle → Orange],
           Plot [A\, \text{Exp}\{-\lambda\, \textbf{x}\}, \{x, -200, 2500\}, \text{Plot} \text{Style} \rightarrow \text{Thick},
           AxesLabel ® 8"", ""<, PlotRange ® 880, 2500<, 80, 250<<D
Out[815]=
                            500 1000 1500 2000 2500
            50
           100
          150
          200
           250
         H*4. Adrenalin.dat*L
\ln[785] \coloneqq \texttt{adrlinfit} = \texttt{LinearModelFit}\left[\, \{1 \text{ / #} \texttt{[[2]} \} \text{ , } 1 \text{ / #} \texttt{[[1]} \text{]}\, \} \text{ \& } \texttt{/@adrenalin } \texttt{/} \text{ / N, x, x] \text{ ; }}a = 1  htoffit@0D
```
 $Fmax = (htoffit[1] - n) / a$ 

 $Out[786] = -0.515825$ 

Out[787]= 13.1656

**H\*Odvisnost po kemijski kinetiki lahko linearno zapisemo kot y=1a - x Fmaxa,** kjer je y=1/c, x=1/F in poiscemo parametra tej funkciji n=1/a, k=Fmax/a\*)